# Distributed Computing Systems

#### File Systems

#### Motivation – Process Need • Processes store, retrieve information • When process terminates, memory lost • How to make it persist? • What if multiple processes want to share? • Requirements: Solution? Files rası<br>small<br>expens – large are large, – *persistent* persistent! – concurrent access

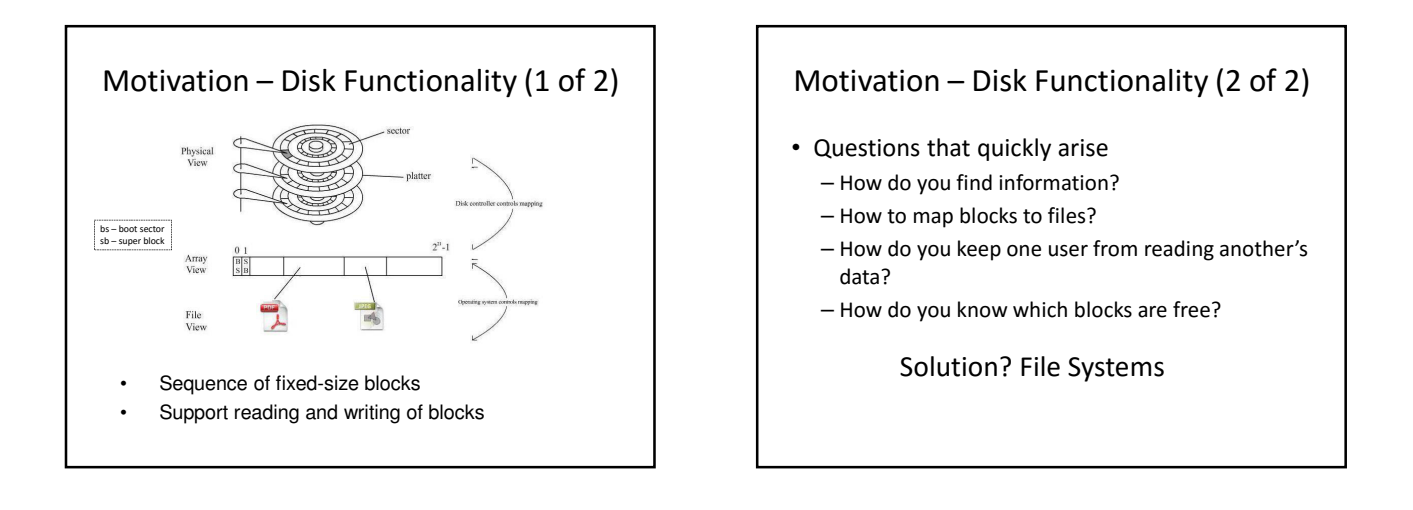

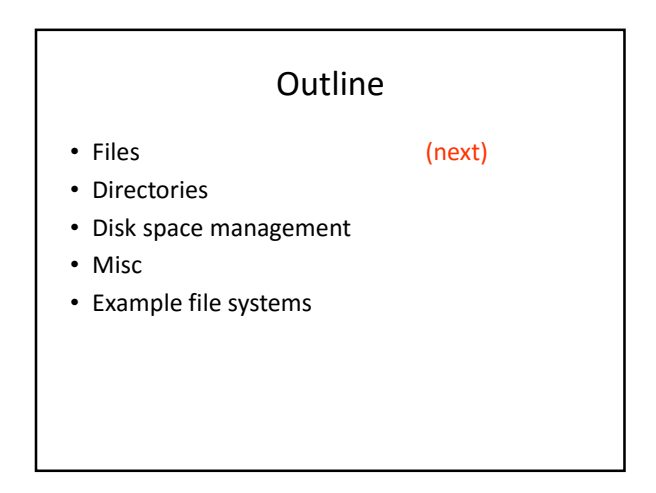

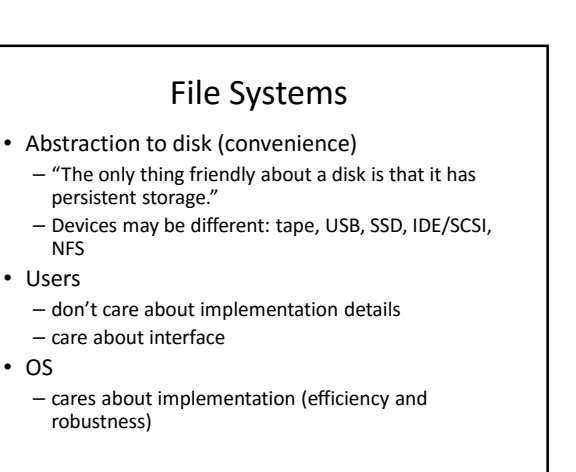

#### File System Concepts

- *Files* store the data
- *Directories* organize files
- *Partitions* separate collections of directories (also called "volumes")
	- all directory information kept in partition
	- mount file system to access
- *Protection* allow/restrict access for files, directories, partitions

#### Files: The User's Point of View

- Naming: how does user refer to it?
- Does case matter? Example: blah, BLAH, Blah – Users often don't distinguish, and in much of Internet no difference (e.g., domain name), but sometimes (e.g., URL path)
	- Windows: generally case doesn't matter, but is preserved – Linux: generally case matters
- Does extension matter? Example: file.c, file.com Software may distinguish (e.g., compiler for . cpp,
	- Windows Explorer for application association)
	- Windows: explorer recognizes extension for applications – Linux: extension ignored by system, but software may use defaults

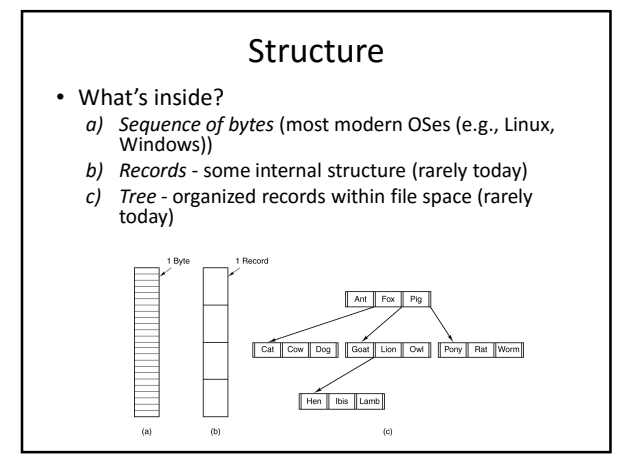

# Type and Access

- Access Method:
	- *sequential* (for character files, an abstraction of I/O of serial device, such as network/modem)
	- *random* (for block files, an abstraction of I/O of block device, such as a disk)
- Type:
	- *ascii* human readable
	- *binary* computer only readable
	- Allowed operations/applications (e.g., executable, c-file …) (typically via extension type or "magic number"

(see next slide)

# Determining File Type – Unix file (1 of 2)

- \$ cat TheLinuxCommandLine • What is displayed?
- %PDF-1.6^M%âãÏÓ^M 3006 0 obj^M<>stream^M
- ...<br>• How to determine file type? → file
- \$ file grof
- **grof: PostScript document text**
- \$ file Desktop/
- **Desktop/: directory** \$ file script.sh
- **script.sh: Bourne-Again shell script, ASCII, exe**
- $fila = 0$
- **a.out: ELF 32-bit LSB executable, Intel 80386...**
- file TheLinuxCommandLine
- **TheLinuxCommandLine: PDF document, version 1.6**

#### Determining File Type – Unix file (2 of 2)

- 1. Use stat() system call (see Project 1; see also stat system program)
- "mode" for special file (socket, sym link, named pipes)
- 2. Try examining parts of file ("magic number") – Bytes with specific format, specific location 25 50 44 46, offset  $0 \rightarrow$  PDF
- Custom, too (see man magic) 3. Examine content https://en.wikipedia.org/wiki /List\_of\_file\_signatures
- Formark  $\rightarrow$  Examine blocks for known types (e.g.,  $\tan$ )
- 4. Otherwise  $\rightarrow$  data

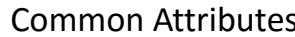

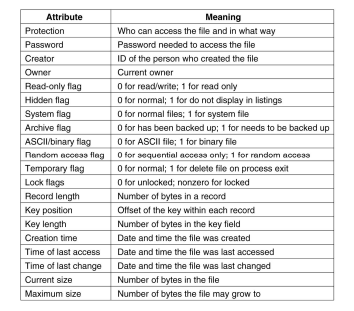

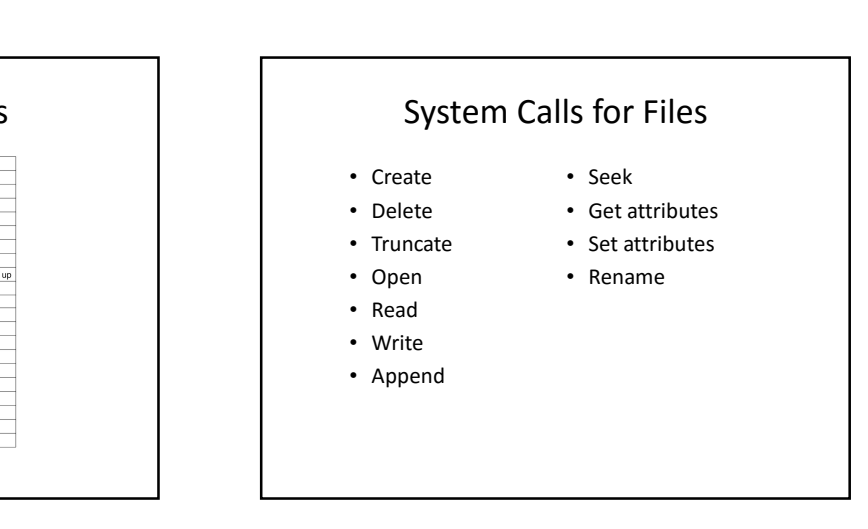

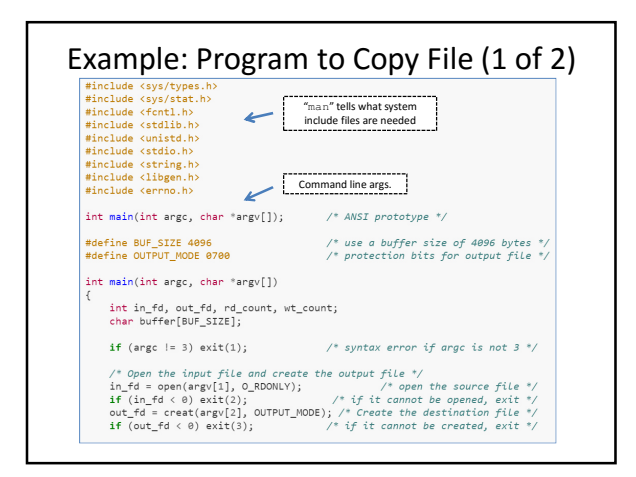

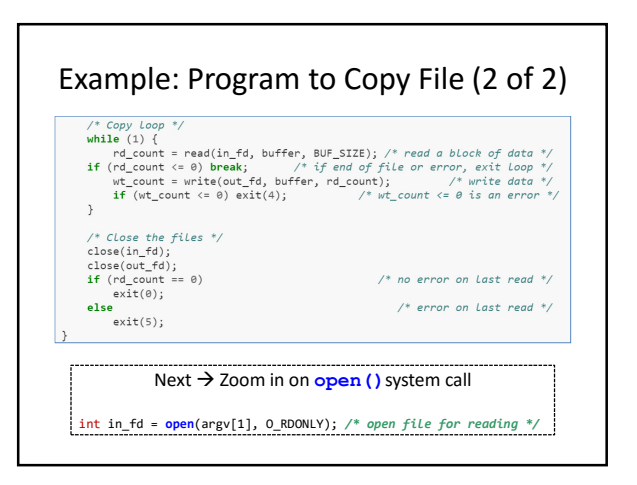

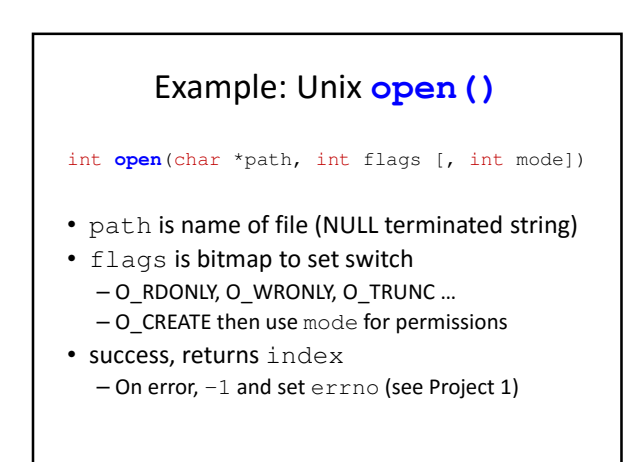

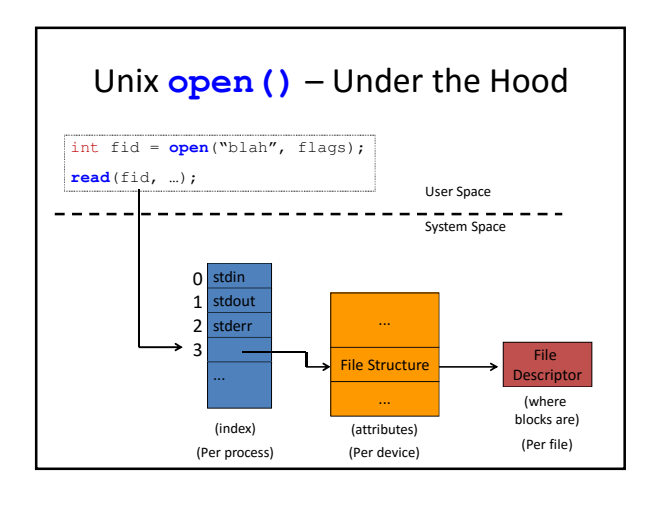

#### Example: Windows **CreateFile()**

- Returns file object handle: HANDLE **CreateFile** ( lpFileName, *// name of file* dwDesiredAccess, *// read-write* dwShareMode, *// shared or not* lpSecurity, *// permissions*
	- ... )
- File objects used for all: files, directories, disk drives, ports, pipes, sockets and console

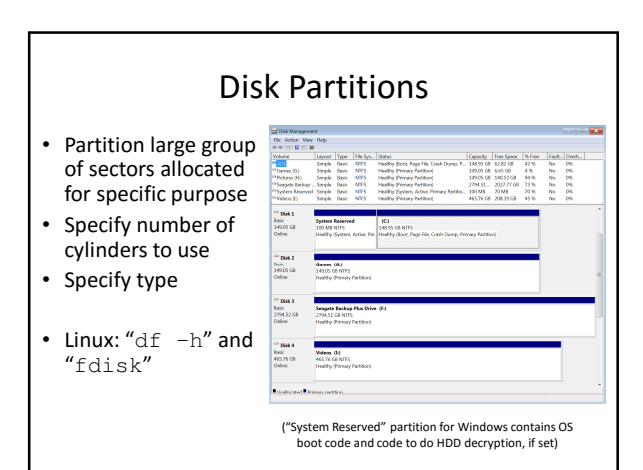

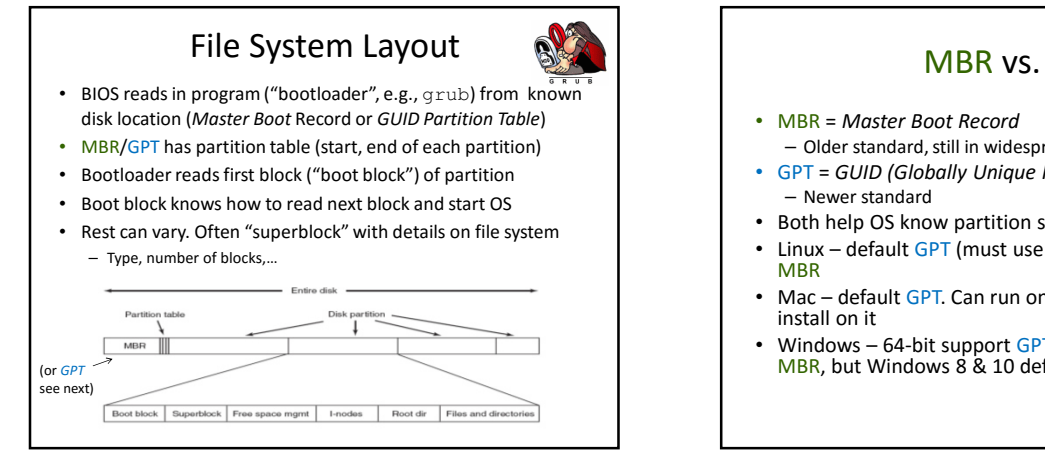

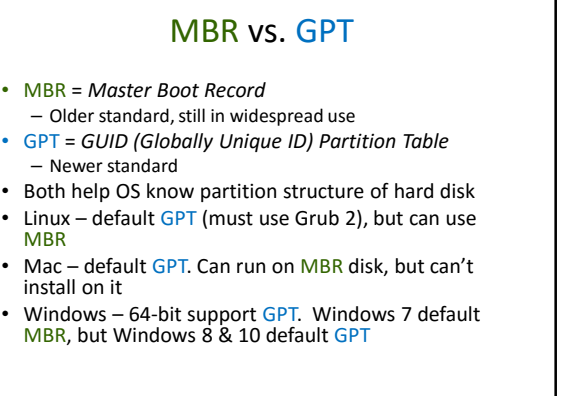

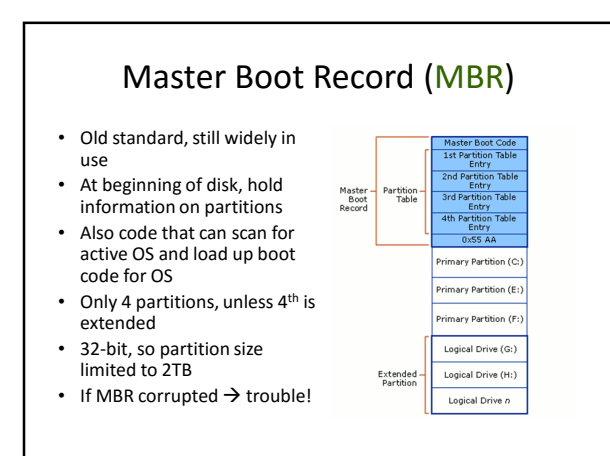

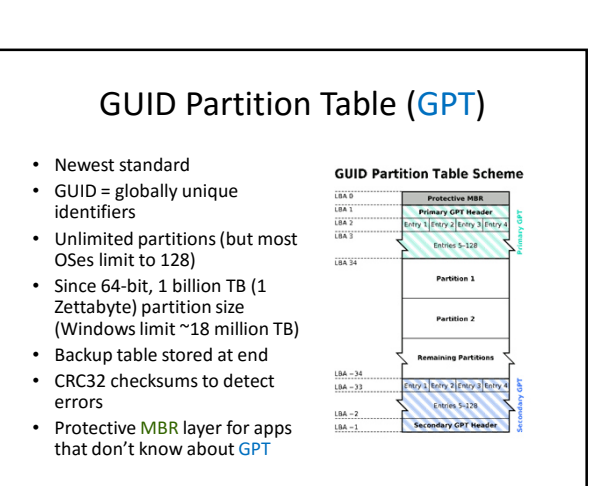

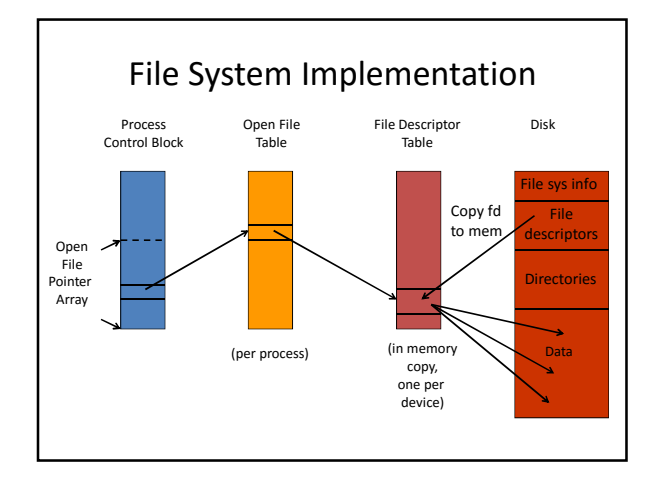

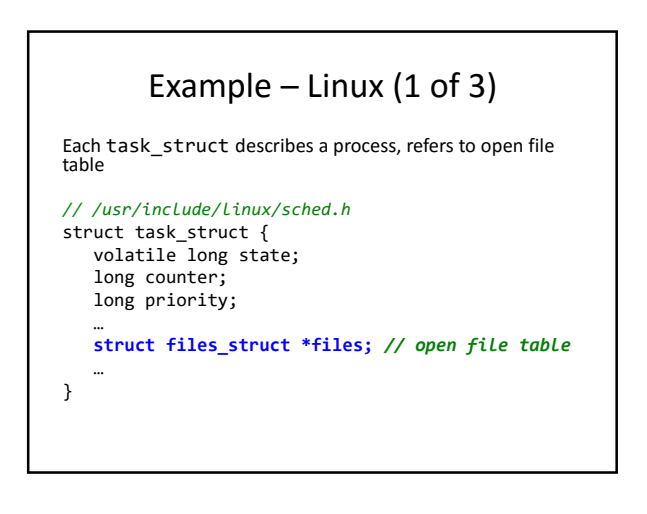

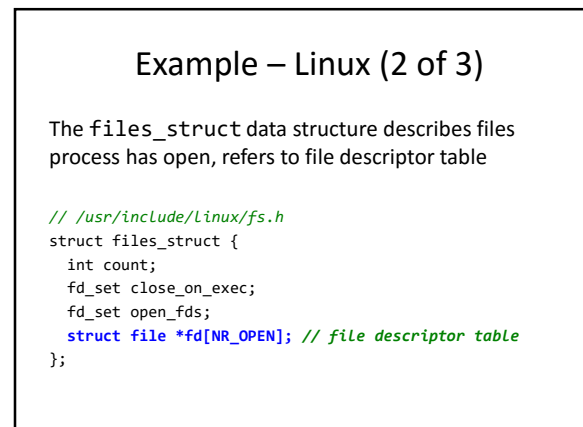

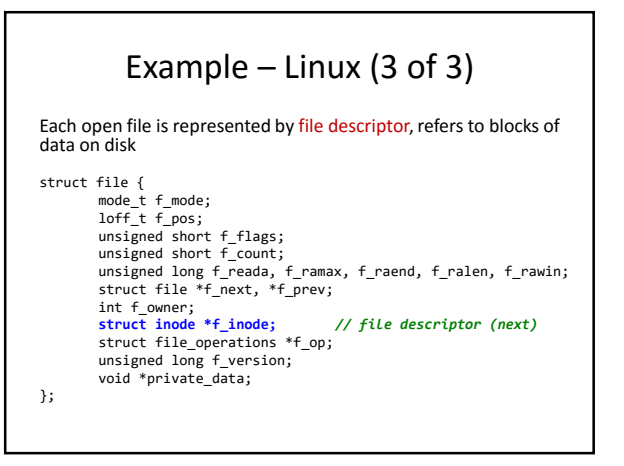

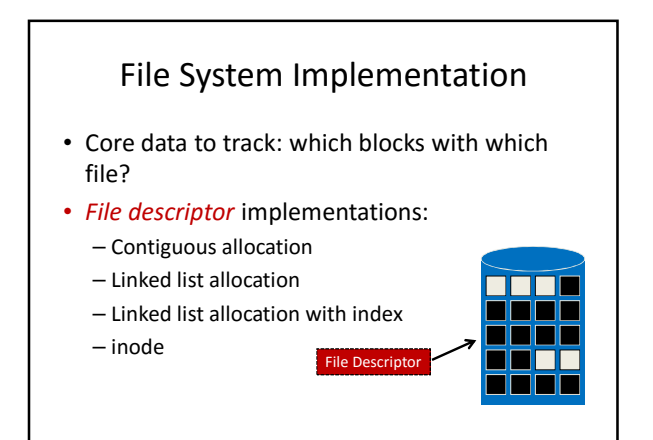

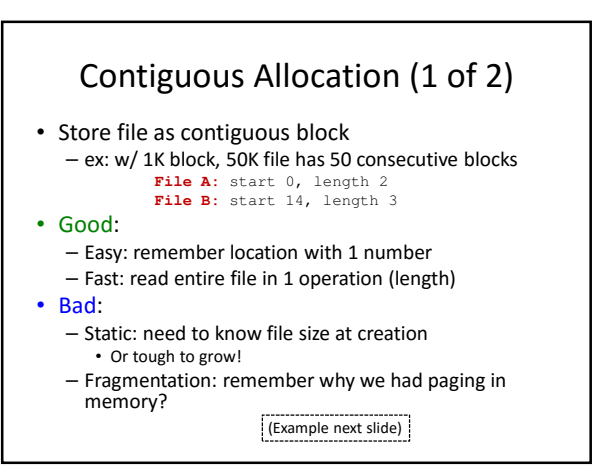

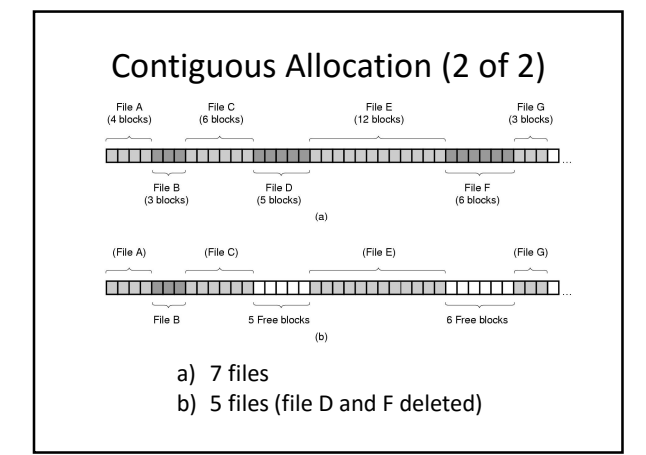

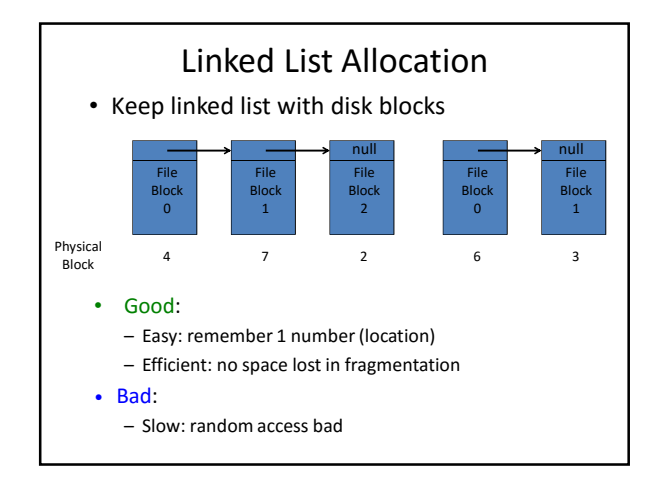

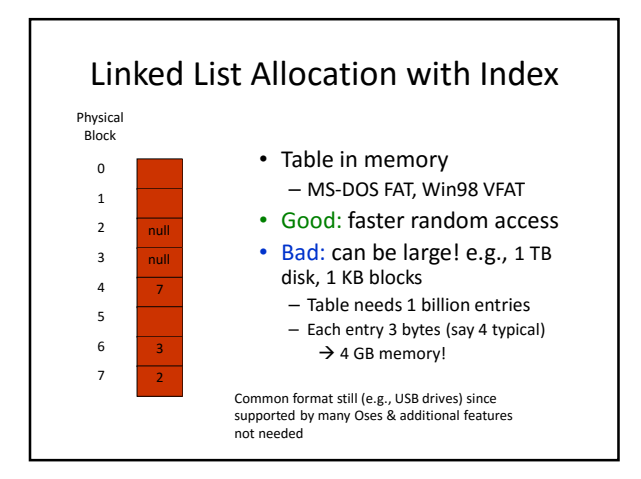

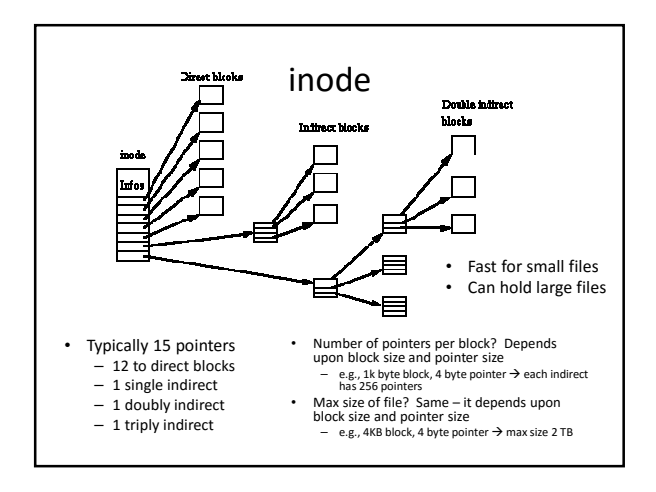

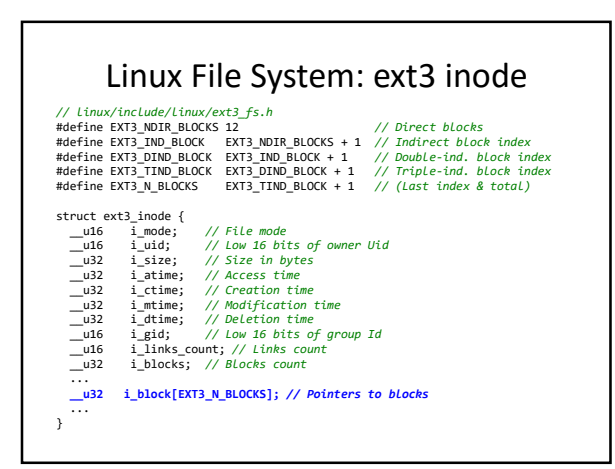

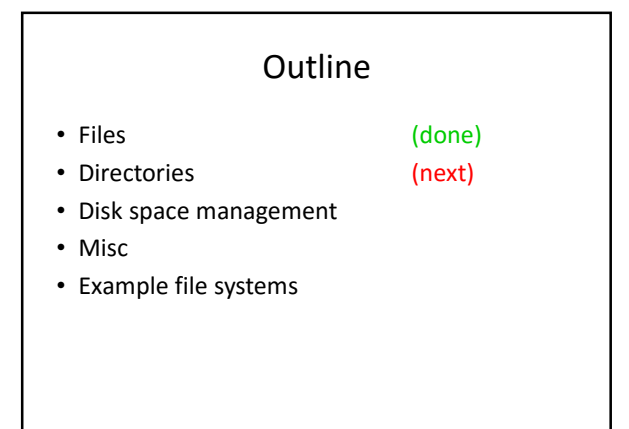

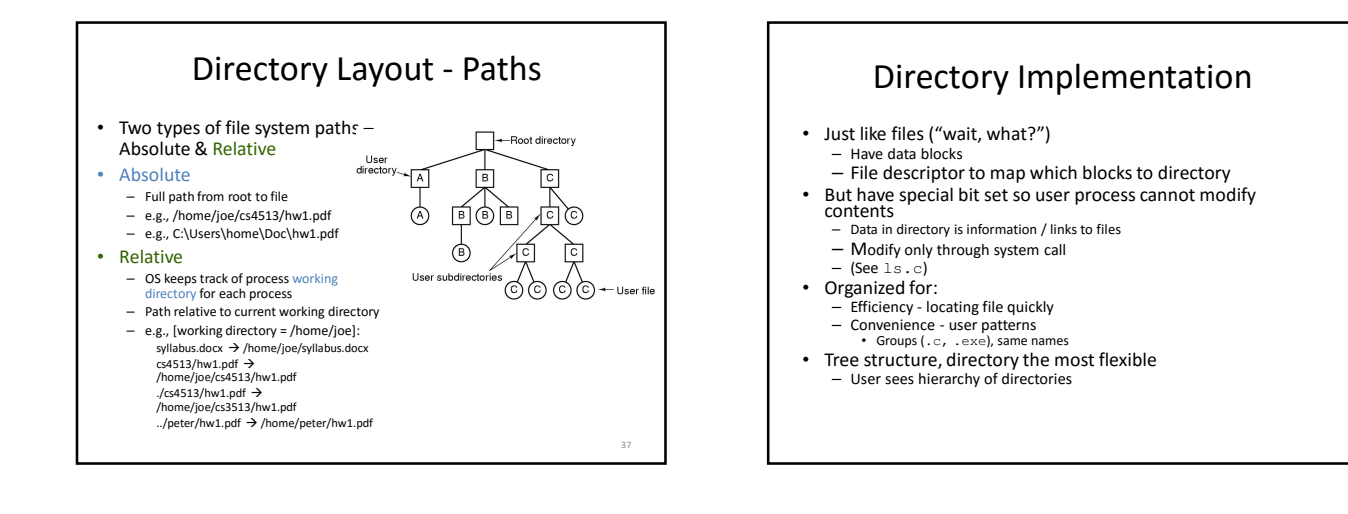

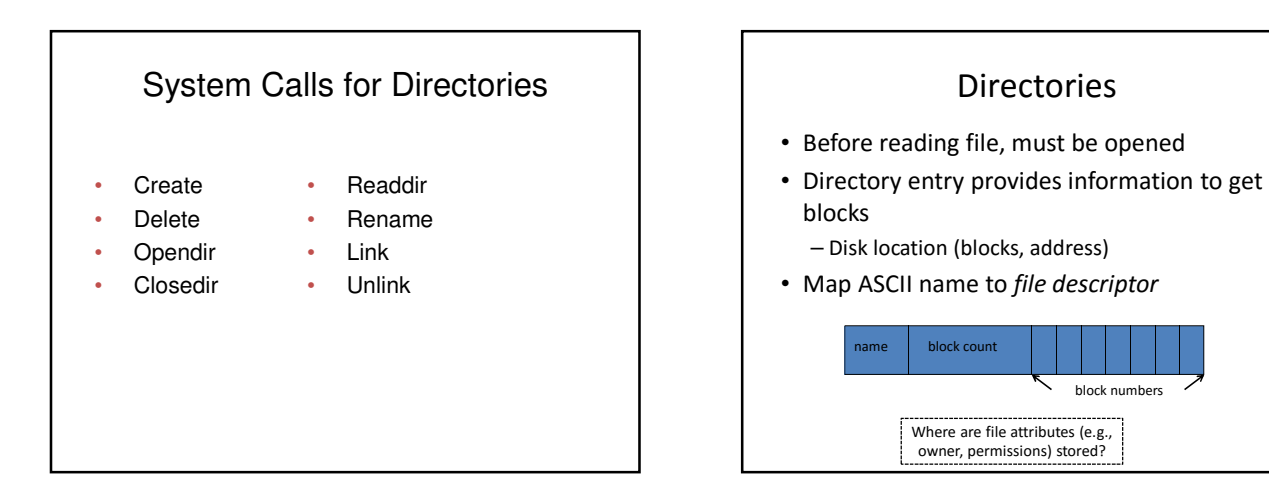

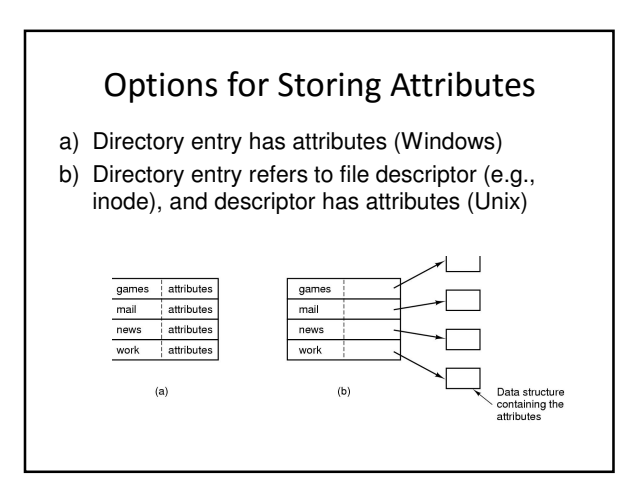

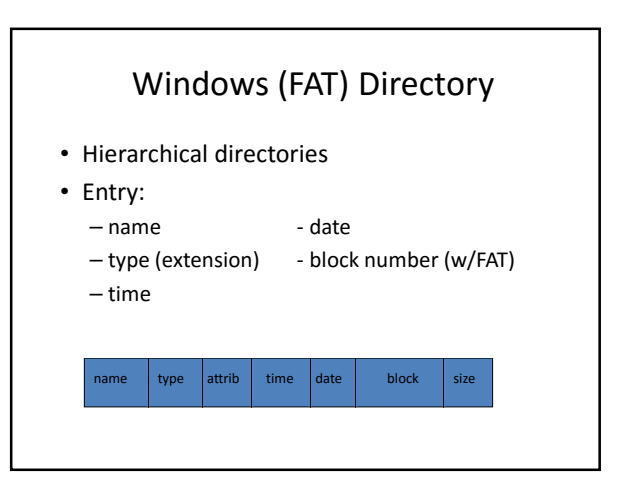

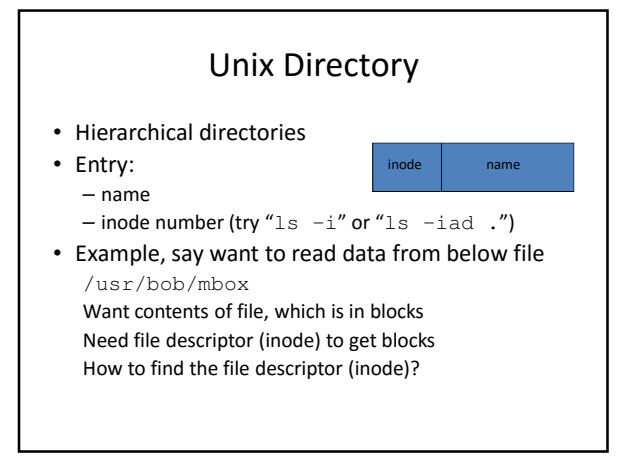

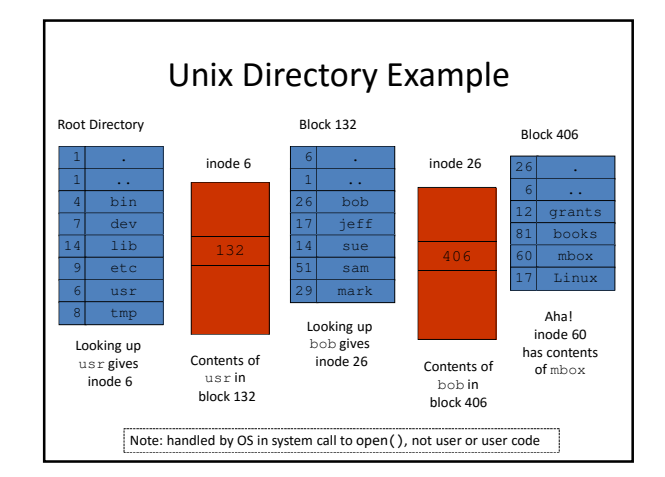

# Length of File Names

- Each directory entry is name (and maybe attributes) plus descriptor
- How long should file names be?
- If fixed small, will hit limit (users don't like)
- If fixed large, may be wasted space (internal fragmentation)
- Solution  $\rightarrow$  allow variable length names

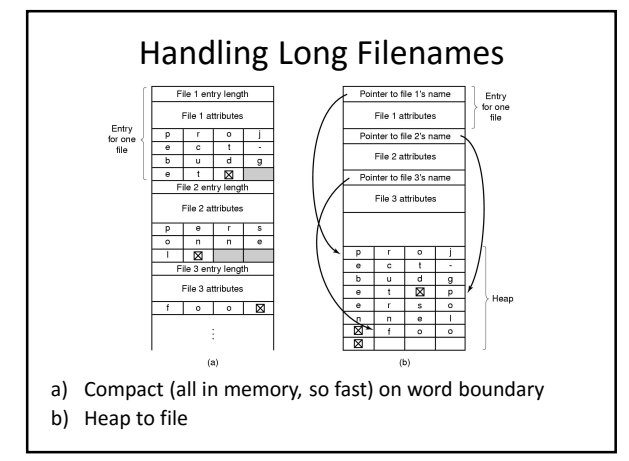

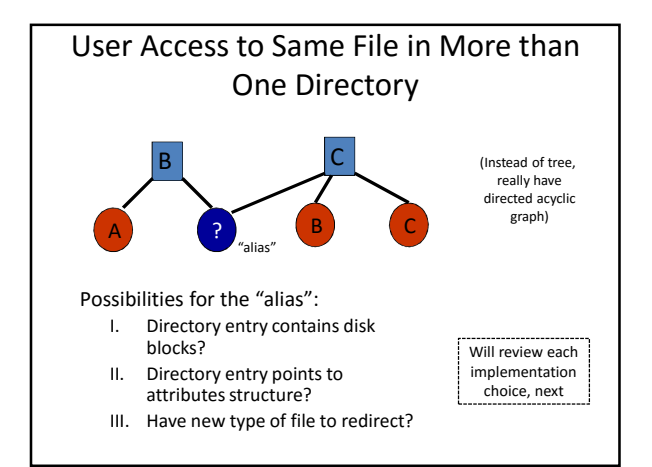

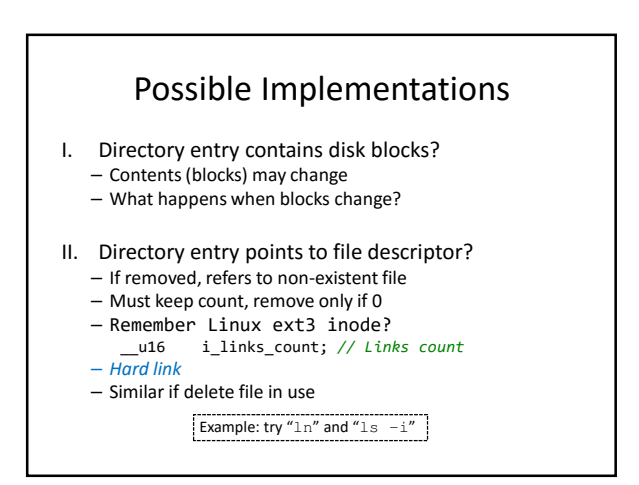

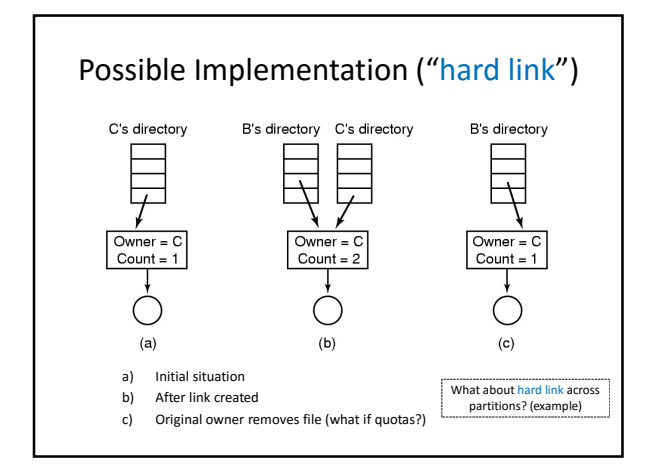

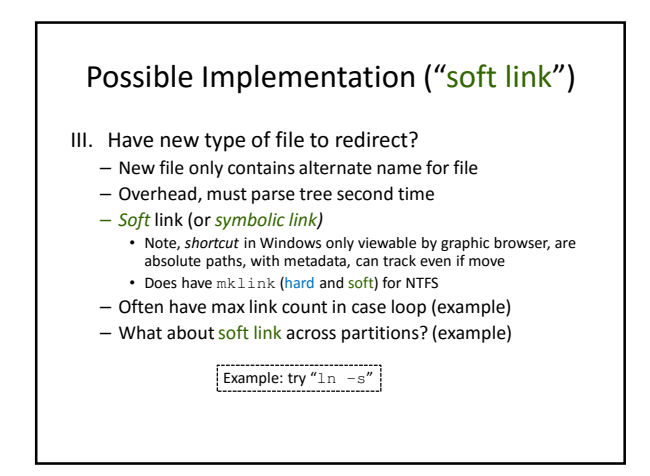

#### Need for Robust File Systems

- Consider upkeep for removing file
	- a. Remove file from directory entry
	- b. Return all disk blocks to pool of free disk blocks
	- c. Release file descriptor (inode) to pool of free descriptors
- What if system crashes in middle? – a) inode becomes orphaned (lost+found, 1 per partition)
	- b) blocks free *and* allocated
	- if flip steps, blocks/descriptor free but directory entry exists!
- *Crash consistency problem*

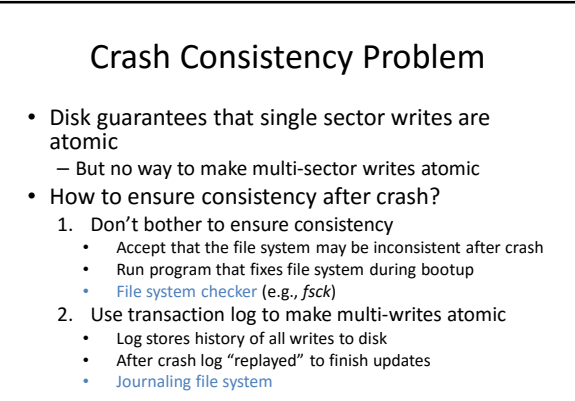

## File System Checker – the Good and the Bad

- Advantages of File System Checker
	- Doesn't require file system to do any work to ensure consistency
	- Makes file system implementation simpler
- Disadvantages of File System Checker
	- Complicated to implement *fsck* program
		- Many possible inconsistencies that must be identified • Many difficult corner cases to consider and handle
	- Usually **super slow**
		- Scans entire file system multiple times
		- Consider really large disks, like 400 TB RAID array!

53

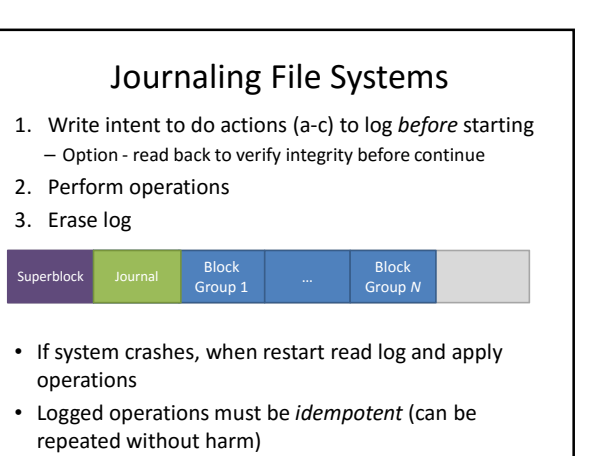

52

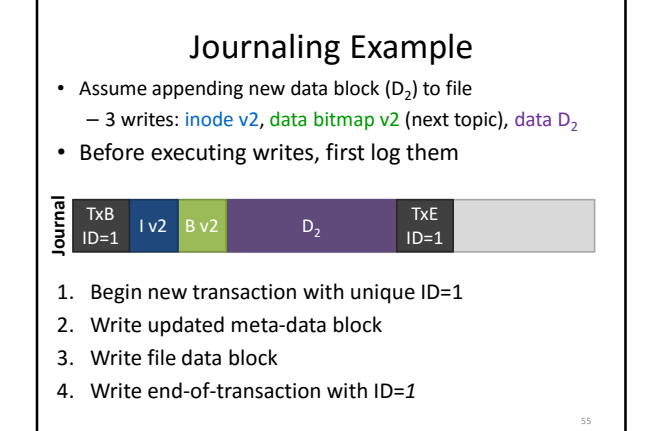

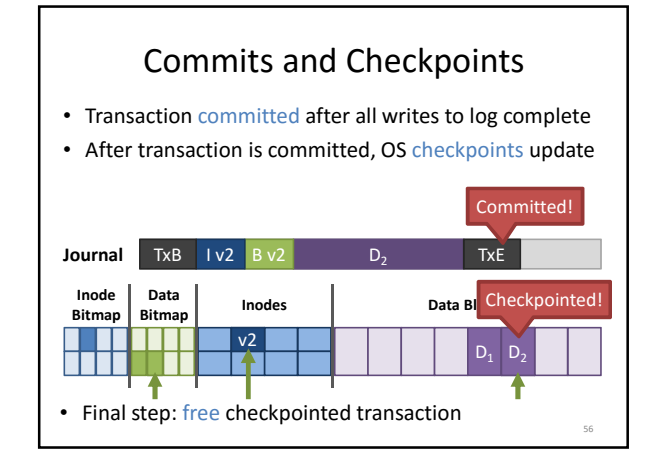

# Journal Implementation

- Journals typically implemented as circular buffer
	- Journal is **append-only**
- OS maintains pointers to front and back of transactions in buffer
	- As transactions are freed, back moved up
- Thus, contents of journal are never deleted, just overwritten over time

57

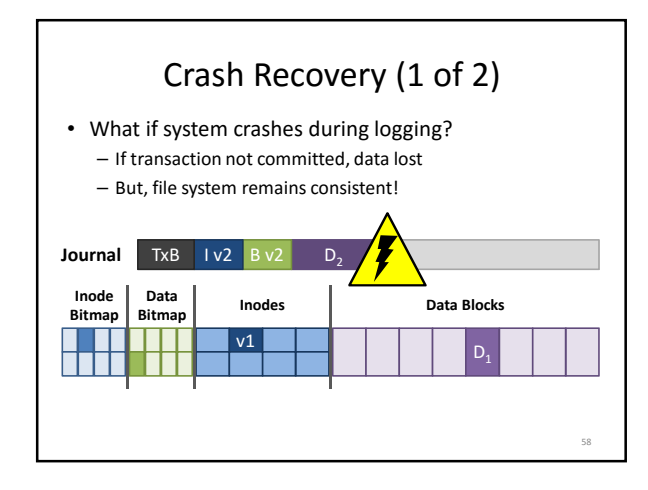

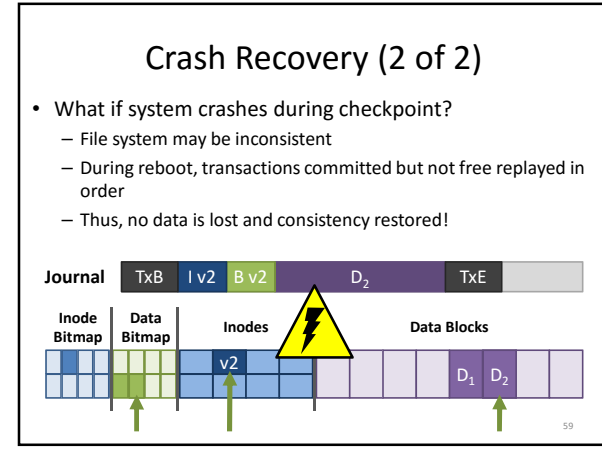

# Journaling – The Good and the Bad

- Advantages of journaling
	- Robust, fast file system recovery
	- No need to scan entire journal or file system
	- Relatively straight forward to implement
- Disadvantages of journaling
- Write traffic to disk doubled
	- Especially file data, which is probably large

60

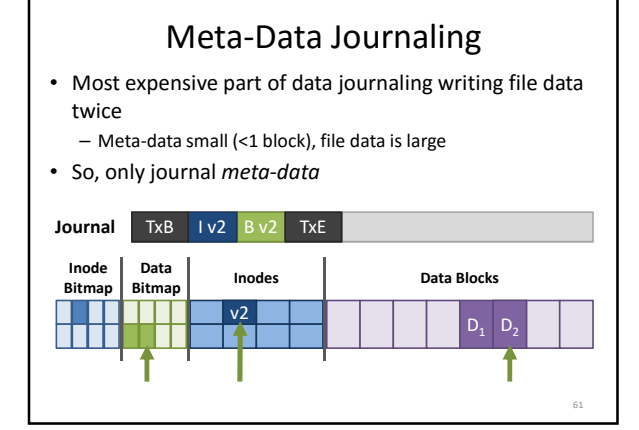

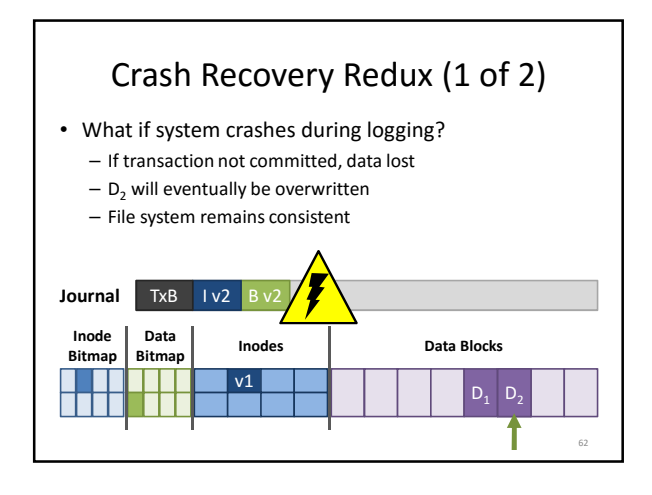

# Crash Recovery Redux (2 of 2)

- What if system crashes during checkpoint?
	- File system may be inconsistent
	- During reboot, transactions committed but not free replayed in order
	- Thus, no data lost and consistency is restored

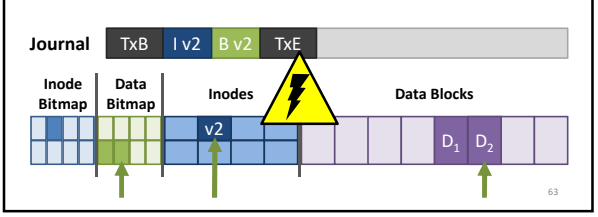

#### Journaling Summary • Today, most OSes use journaling file systems – ext3/ext4 on Linux – NTFS on Windows • Provides crash recovery with relatively low space and performance overhead • Next-gen OSes likely move to file systems with copy-on-write semantics – btrfs and zfs on Linux

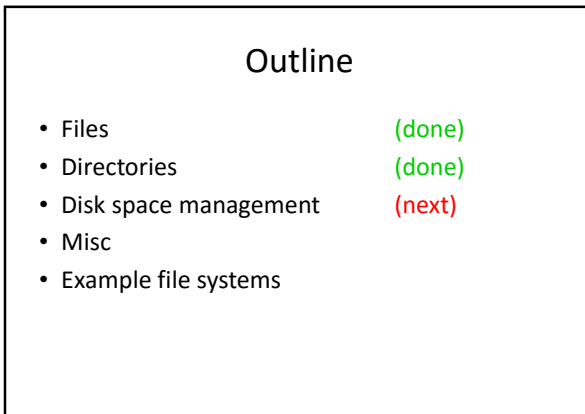

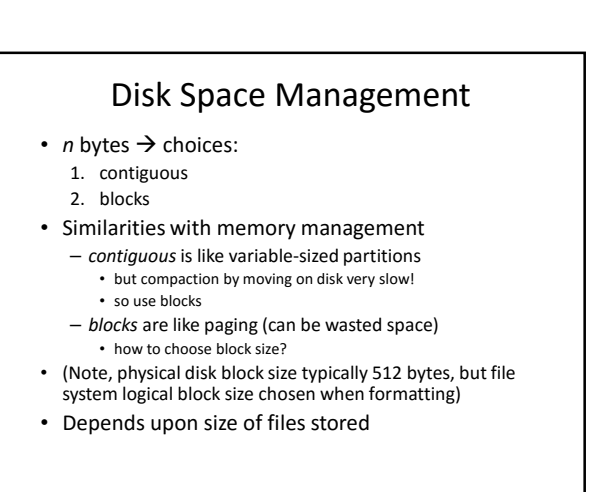

64

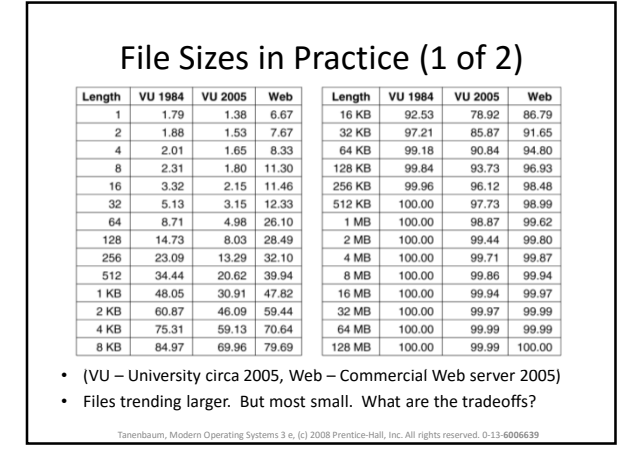

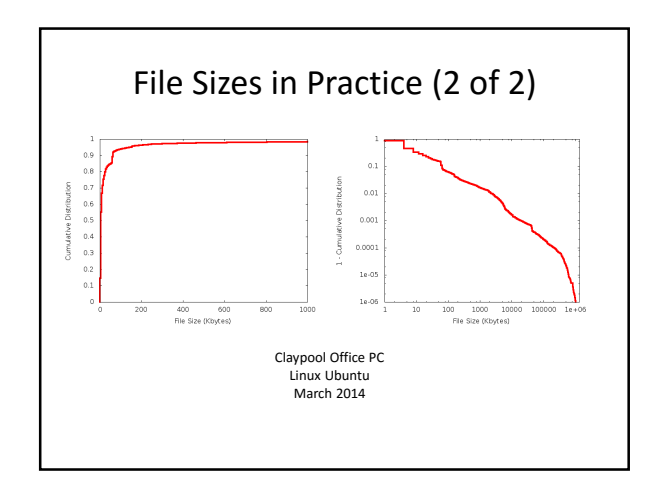

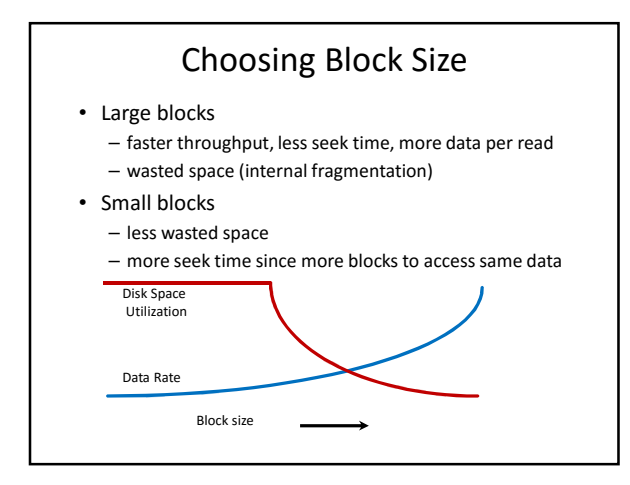

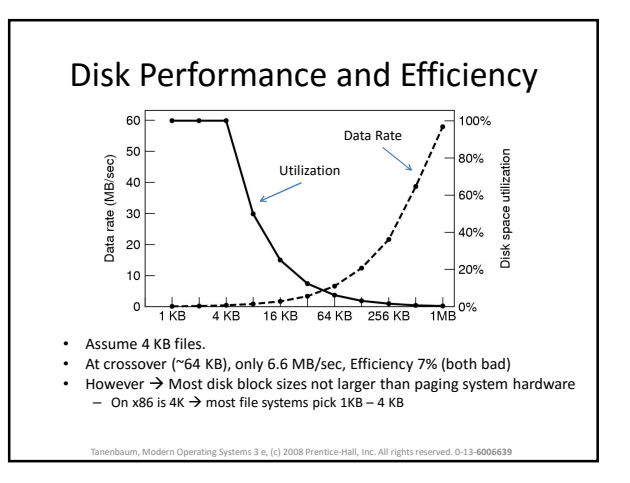

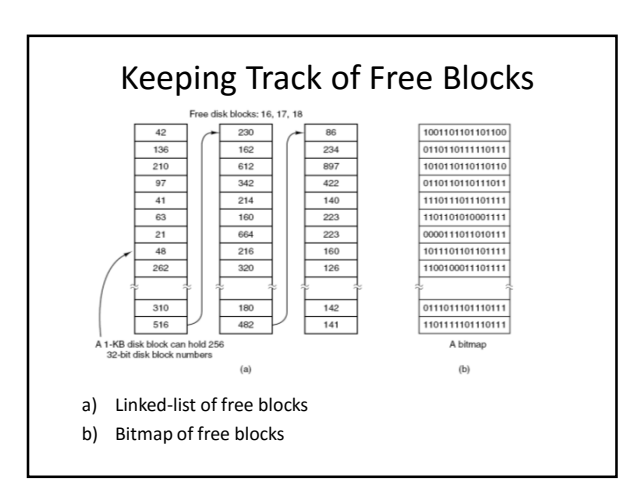

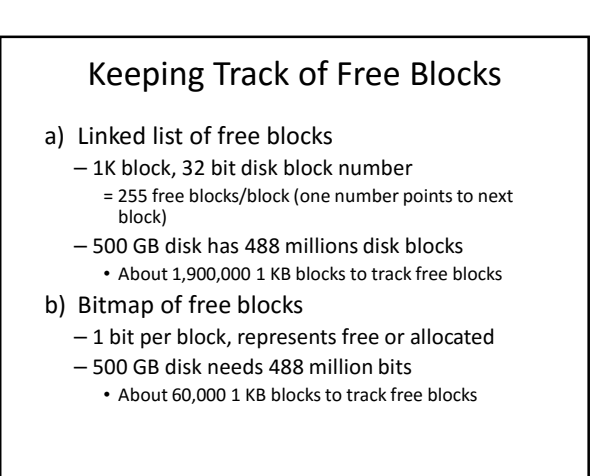

#### **Tradeoffs**

- Bitmap usually smaller since 1-bit per block rather than 32 bits per block
- Only if disk is nearly full does linked list require fewer blocks
	- But linked-list blocks are not needed for space (they are free)
- Only matters for some maintenance (e.g., consistency checking) • If enough RAM, bitmap method preferred since provides
- locality, too
- If only 1 "block" of RAM, and disk is full, bitmap method may be inefficient since have to load multiple blocks to find free space
	- Linked list can take first in line

#### File System Performance

- DRAM ~5 nanoseconds, Hard disk ~5 milliseconds – Disk access 1,000,000x slower than memory!  $\rightarrow$  Reduce number of disk accesses needed
- Block/buffer cache
	- Cache to memory
- Full cache? Replacement algorithms use: FIFO, LRU, 2nd chance …
- Exact LRU can be done (why?) • Pure LRU inappropriate sometimes  $\rightarrow$  e.g., some
- blocks are "more important" than others
	- Block heavily used always in memory – Crash w/inode can lead to inconsistent state
	- Some rarely referenced (double indirect block)
	-

#### Modified LRU

- Is block likely to be needed soon? – If no, put at beginning of list
- Is block essential for consistency of file system?
	- Write immediately
- Occasionally write out all

– sync

#### **Outline**

- Files (done)
- Directories (done)
- Disk space management (done)
- Misc (next)
	- partitions (fdisk, mount)
- maintenance
- quotas
- Example file systems

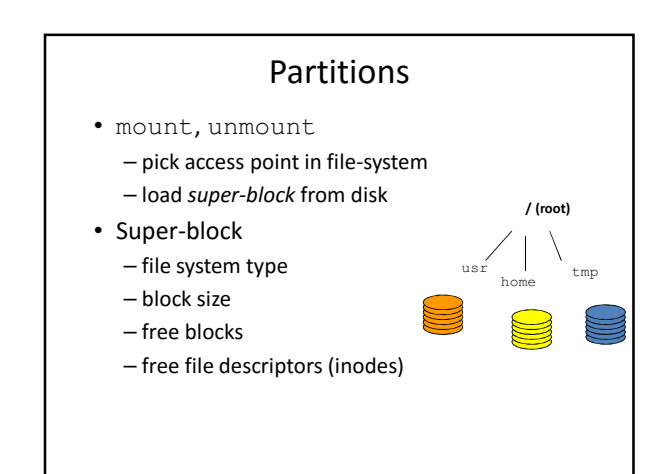

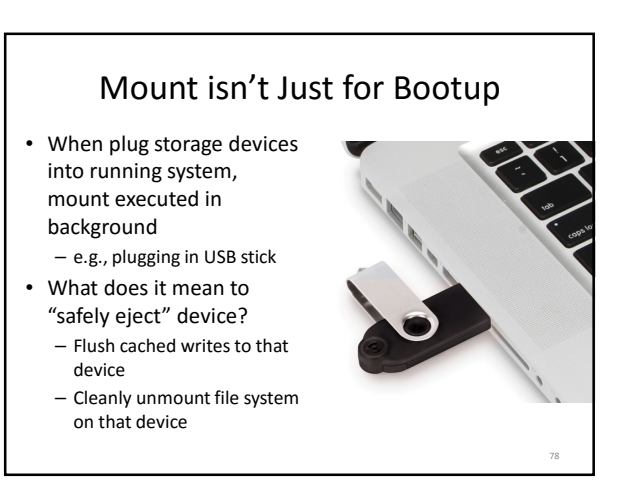

#### File System Maintenance

- Format:
	- Create file system structure: super block, descriptors (inodes)
	- format (Windows), mke2fs (Linux)
	- (e.g., Windows: "format /?" and Linux: "man mke2fs") • "Bad blocks"
	- Most disks have some (even when brand new)
	- chkdsk (Win, or properties->tools->error checking) or
	- badblocks (Linux)
	- Add to "bad-blocks" list (file system can ignore)
- Defragment (see picture next slide) – Arrange blocks allocated to files efficiently
- Scanning (when system crashes)
	- lost+found, correcting file descriptors...

Defragmenting (Example, 1 of 2)

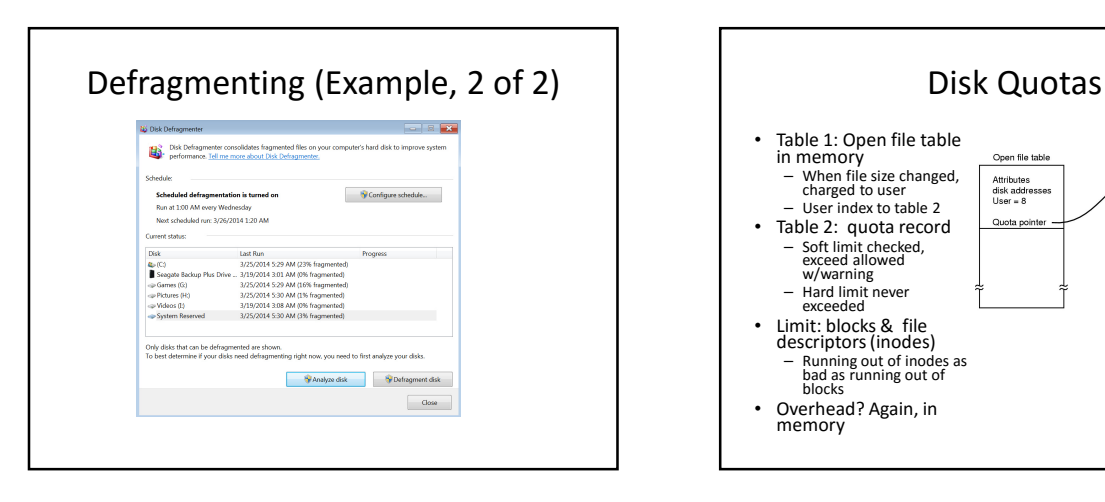

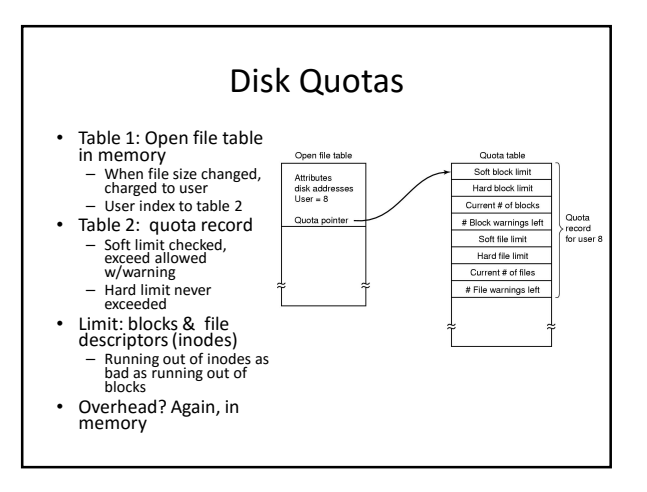

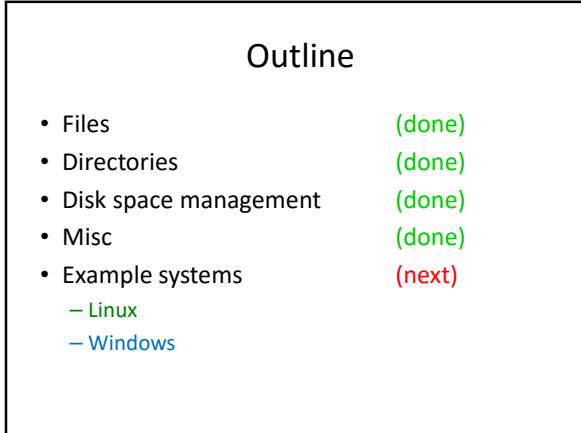

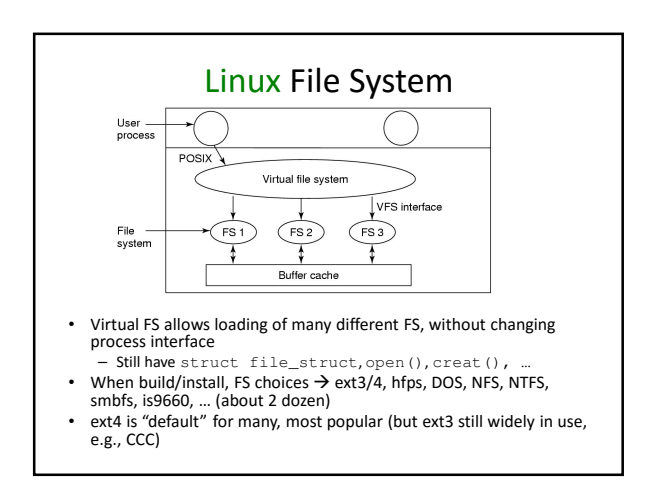

### Linux File System: extfs

- "Extended" (from Minix) file system, version 2 – (Minix a Unix-like teaching OS by Tanenbaum)
- ext2fs
	- Long file names, long files, better performance
- Main for many years • ext3fs
	-
- Larger files (2 TB), Larger file system (32 TB)  $-$  Fully compatible with  $ext{ex}$
- Adds journaling
- ext4fs
	- Larger files (16 TB), Larger file systems (1 EB)
	- Extents (for free space management)
	- Improved perf (multi-block allocation, journal checksum…)

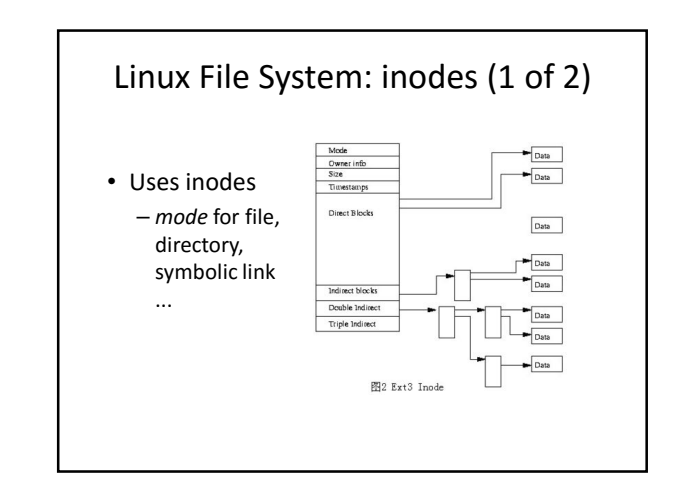

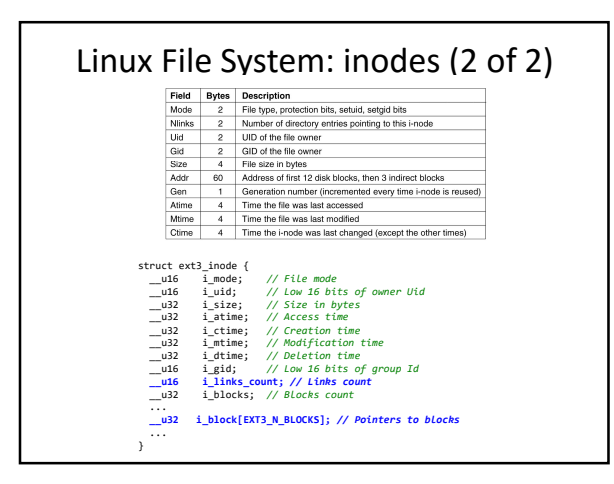

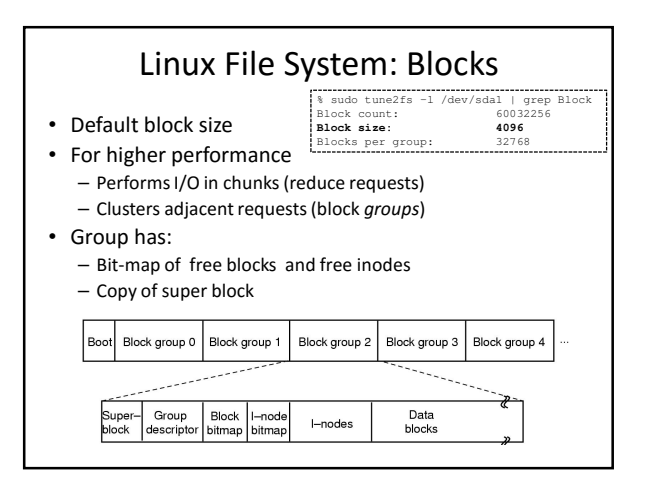

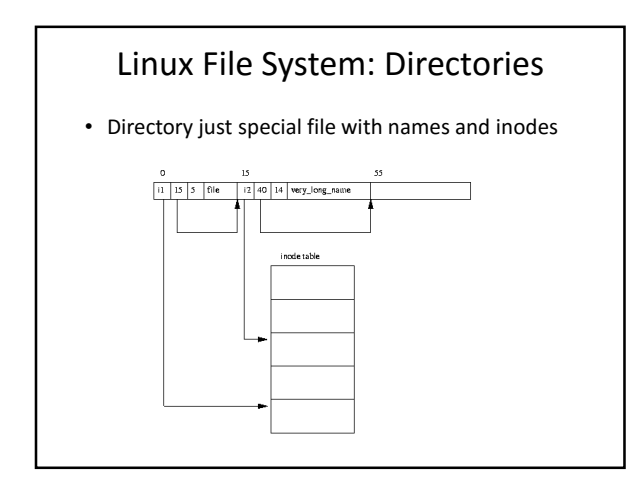

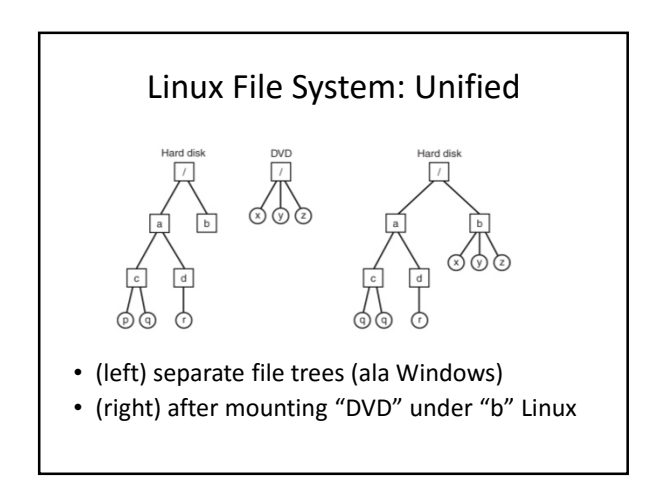

#### Linux Filesystem: ext3fs & ext4fs

- Journaling internal structure assured
	- *Journal* (lowest risk) Both metadata and file contents written to journal before being committed. • Roughly, write twice (journal and data)
	- *Ordered* (medium risk) Only metadata, not file contents. Guarantee write contents before journal committed • Often the default
	- *Writeback* (highest risk) Only metadata, not file contents. Contents might be written before or after the journal is updated. So, files modified right before crash can be corrupted
- No built-in defragmentation tools yukon% sudo fsck -nvf /dev/sda1
	- Probably not much needed since blocks grouped
- … 942826 inodes used (6.28%) 1138 non-contiguous files (0.1%) 821 non-contiguous directories (0.1%)

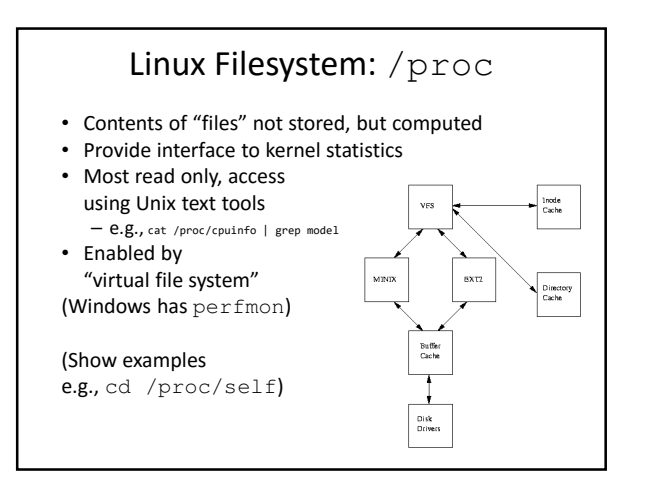

#### Windows New Technology File System: **NTFS**

- Background: Windows had (has) FAT
- FAT-16, FAT-32
	- 16-bit addresses, so limited disk partitions (2 GB)
	- 32-bit can support 2 TB
	- No security
- NTFS default in Win XP and later
	- 64-bit addresses

## NTFS: Fundamental Concepts

- File names limited to 255 characters
- Full paths limited to 32,000 characters
- File names in unicode (other languages, 16 bits per character)
- Case sensitive names ("Foo" different than "FOO")
	- But Win32 API does not fully support

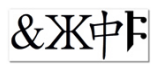

#### NTFS: Fundamental Concepts

- File not sequence of bytes, but multiple attributes, each a stream of bytes
- Example:
	- One stream name (short)
	- One stream id (short)
	- One stream data (long)
	- But can have more than one long stream
- Streams can have metadata (e.g., thumbnail image)
- Streams fragile, and not always preserved by utilities over network or when copied/backed up

# NTFS: Fundamental Concepts

- Hierarchical, with "\" as component separator – Throwback for MS-DOS to support CP/M microcomputer OS
- Supports "aliases" (links), but only for POSIX subsystem

#### NTFS: File System Structure

- Basic allocation unit called a *cluster* (block) – Sizes from 512 bytes to 64 Kbytes (most 4 KBytes) – Referred to by offset from start, 64-bit number
- Each volume has Master File Table (MFT)
	- Sequence of 1 KByte records – Bitmap to keep track of which MFT records are free
- Each MFT record
	- Unique ID MFT index, and "version" for caching and consistency
	- Contains attributes (name, length, value) – If number of extents small enough, whole entry stored in MFT (faster access)
	-
- Bitmap to keep track of free blocks
- Extents to keep clusters of blocks

NTFS: Storage Allocation Standard<br>info heade File name Data Info about data blocks head ader Run #1 Run #2 Run #3 Record header Standard<br>info  $\circ$  $\overline{9}$  $20 \mid 4 \mid 64 \mid 2$  $\begin{array}{|c|c|}\n\hline\n80 & 3\n\end{array}$ //////////<br>:Unused **MTF** record Disk blocks **THE Blocks numbers**  $20 - 23$  $64-65$   $80-82$ • Disk blocks kept in runs (extents), when possible

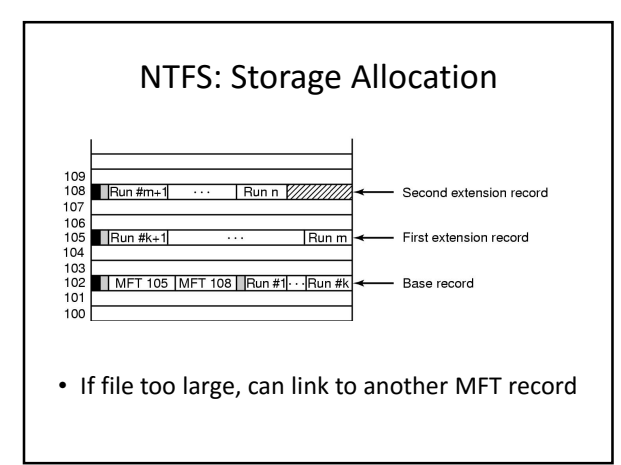

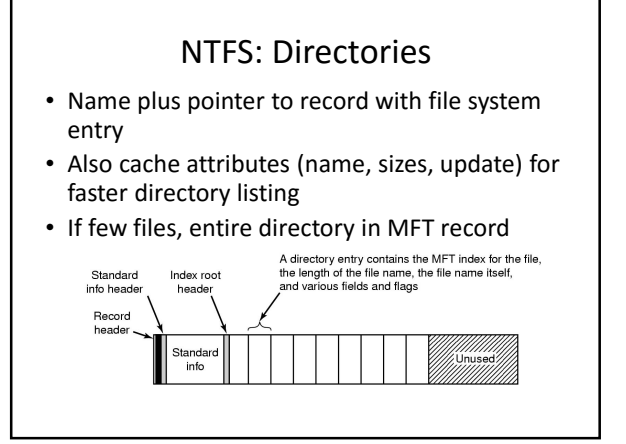

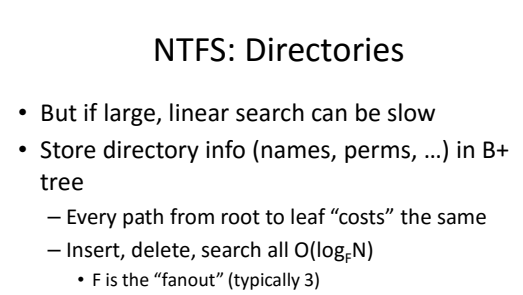

- $-$  Faster than linear search O(N) versus O( $log_FN$ )
- Doesn't need reorganizing like binary tree

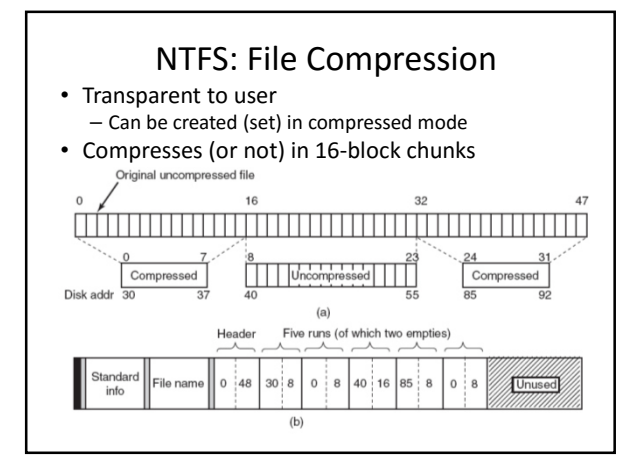

# NTFS: Journaling

- Many file systems lose metadata (and data) if powerfailure
	- fsck, chkdsk when reboot
	- Can take a looong time and lose data • lost+found
- Recover via "transaction" model
	- Log file with redo and undo information
	- Start transactions, operations, commit
	- Every 5 seconds, checkpoint log to disk
	- If crash, redo successful operations and undo those that don't commit
- Note, doesn't cover user data, only meta data